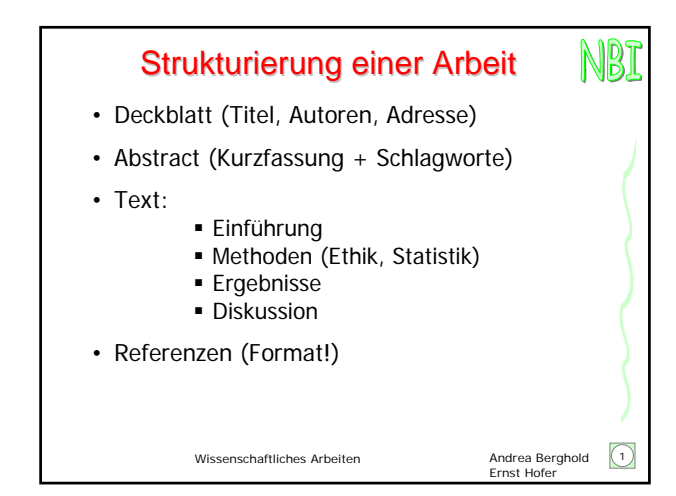

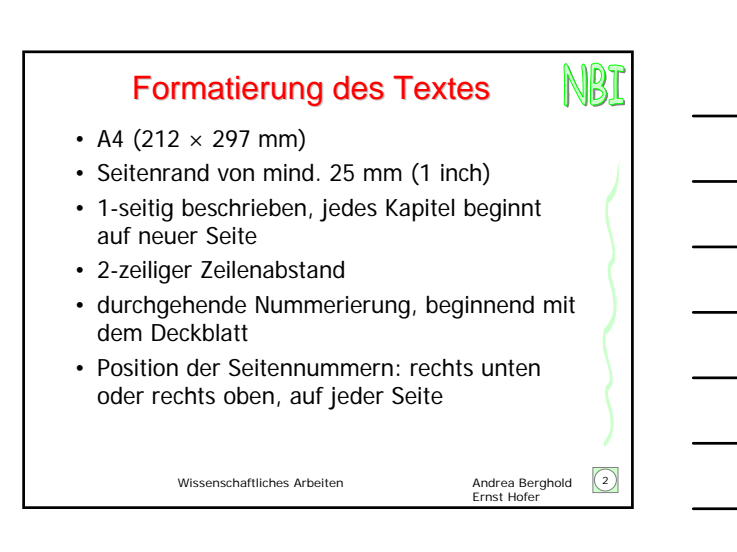

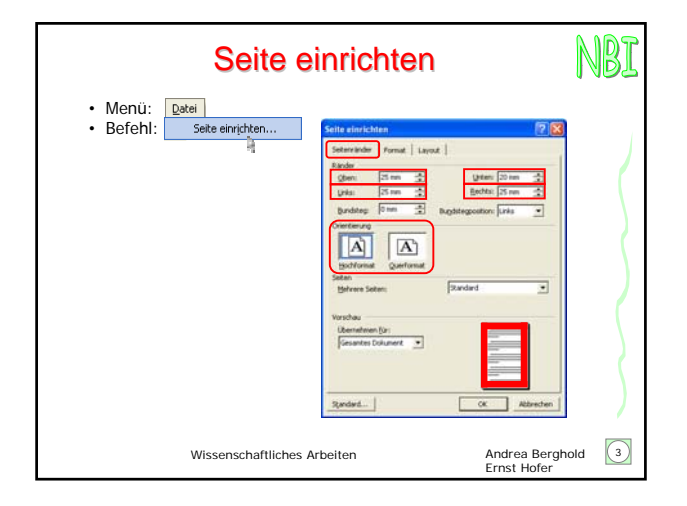

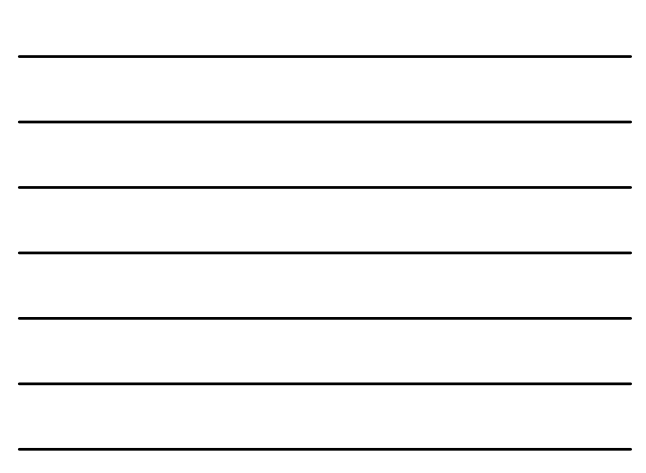

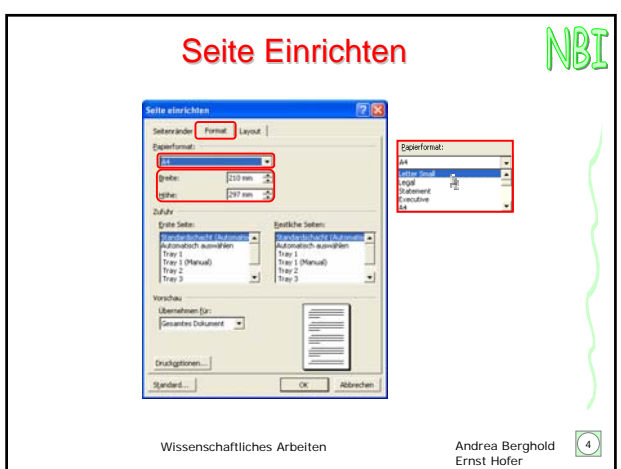

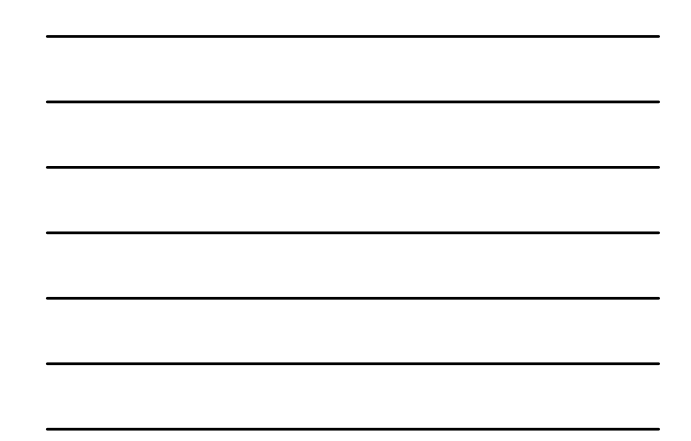

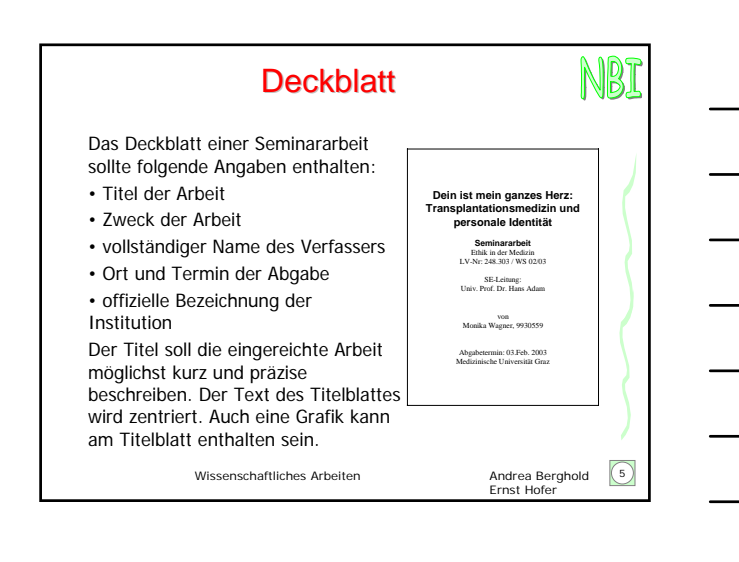

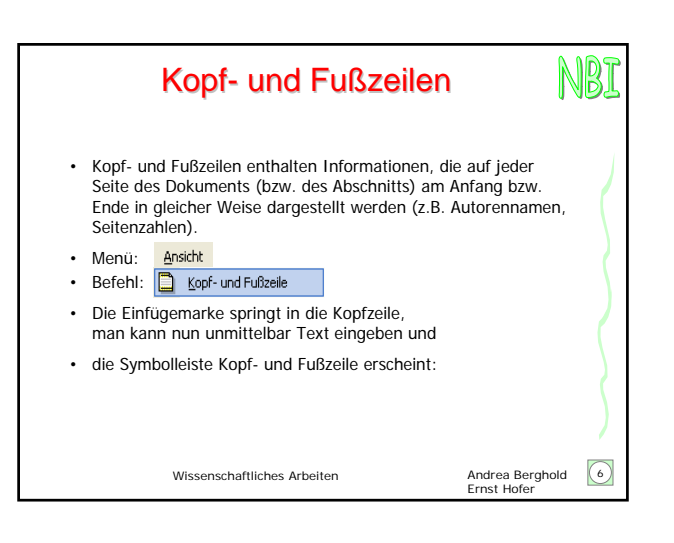

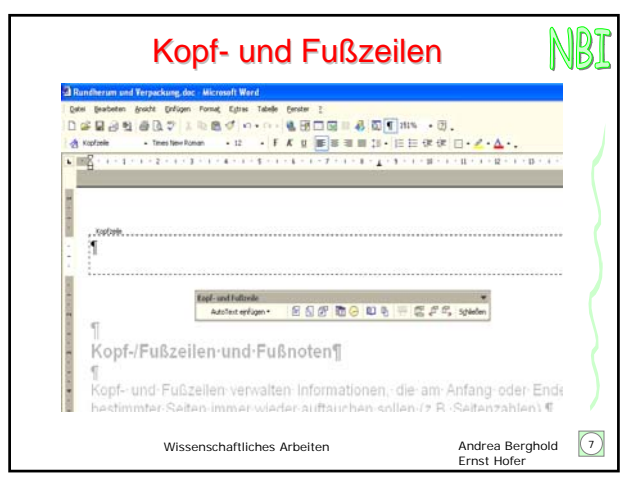

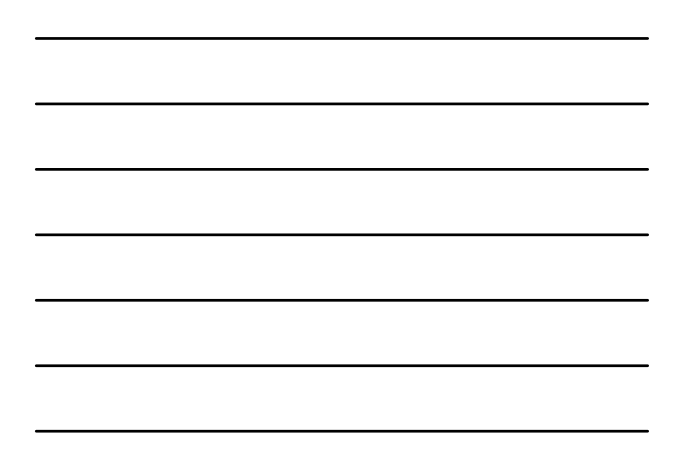

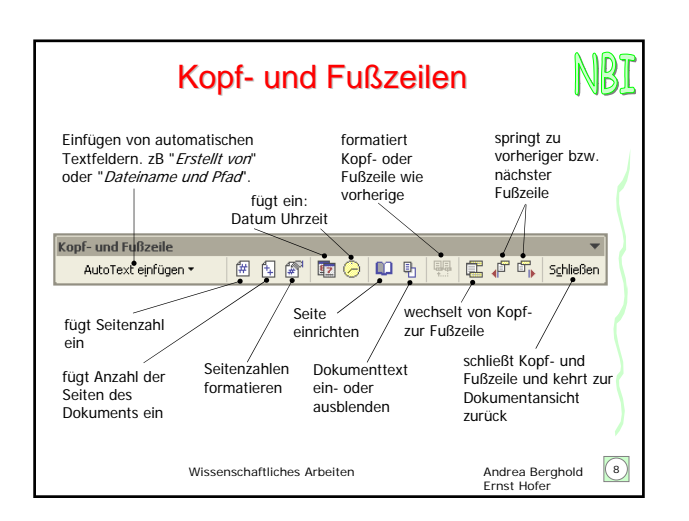

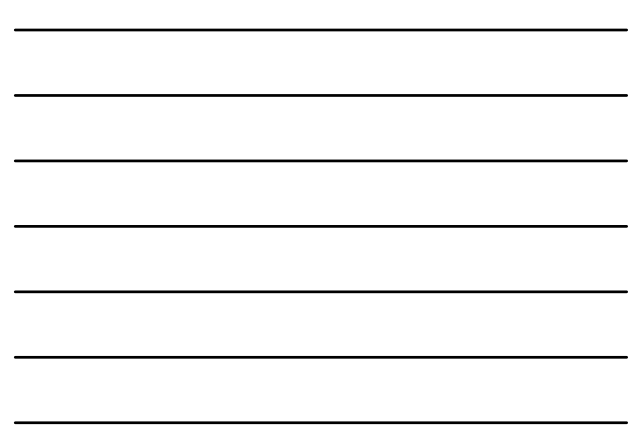

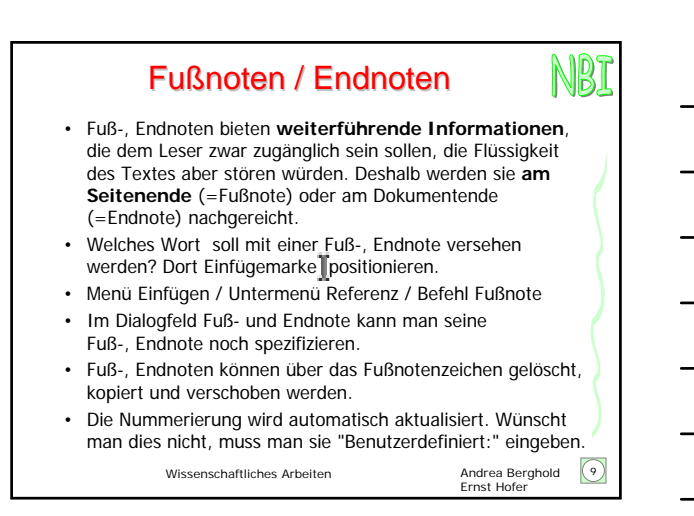

3

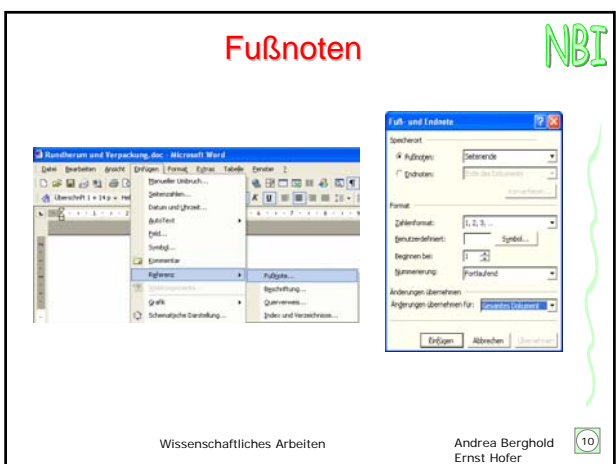

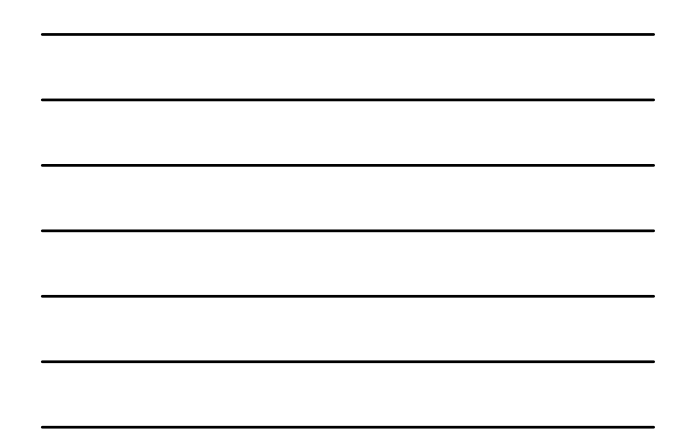

## NBI Manueller Seitenumbruch

- Nach einem Seitenumbruch wird der Text erst am nächsten Seitenanfang fortgesetzt.
- Sinnvoll, wenn eine Textstelle unbedingt an einem Seitenanfang stehen soll. z.B Kapitelüberschriften.
- Auch wenn oberhalb des Seitenumbruchs nachträglich noch Text eingefügt wird, beginnt die Kapitelüberschrift immer noch am Seitenanfang. Gegebenenfalls rutscht sie eine Seite weiter.
- Einfachstes Einfügen eines Seitenumbruchs: **[Strg] + [Eingabe]**
	- Wissenschaftliches Arbeiten

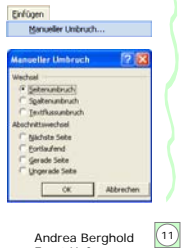

Andrea Berghold<br>Ernst Hofer

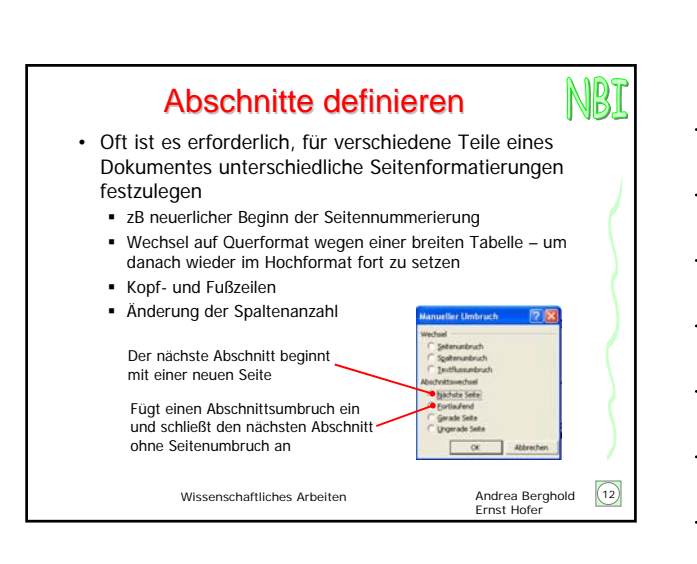